CS331: Advanced Database Systems: Object Databases

> Norman PatonThe University of Manchester norm@cs.man.ac.uk

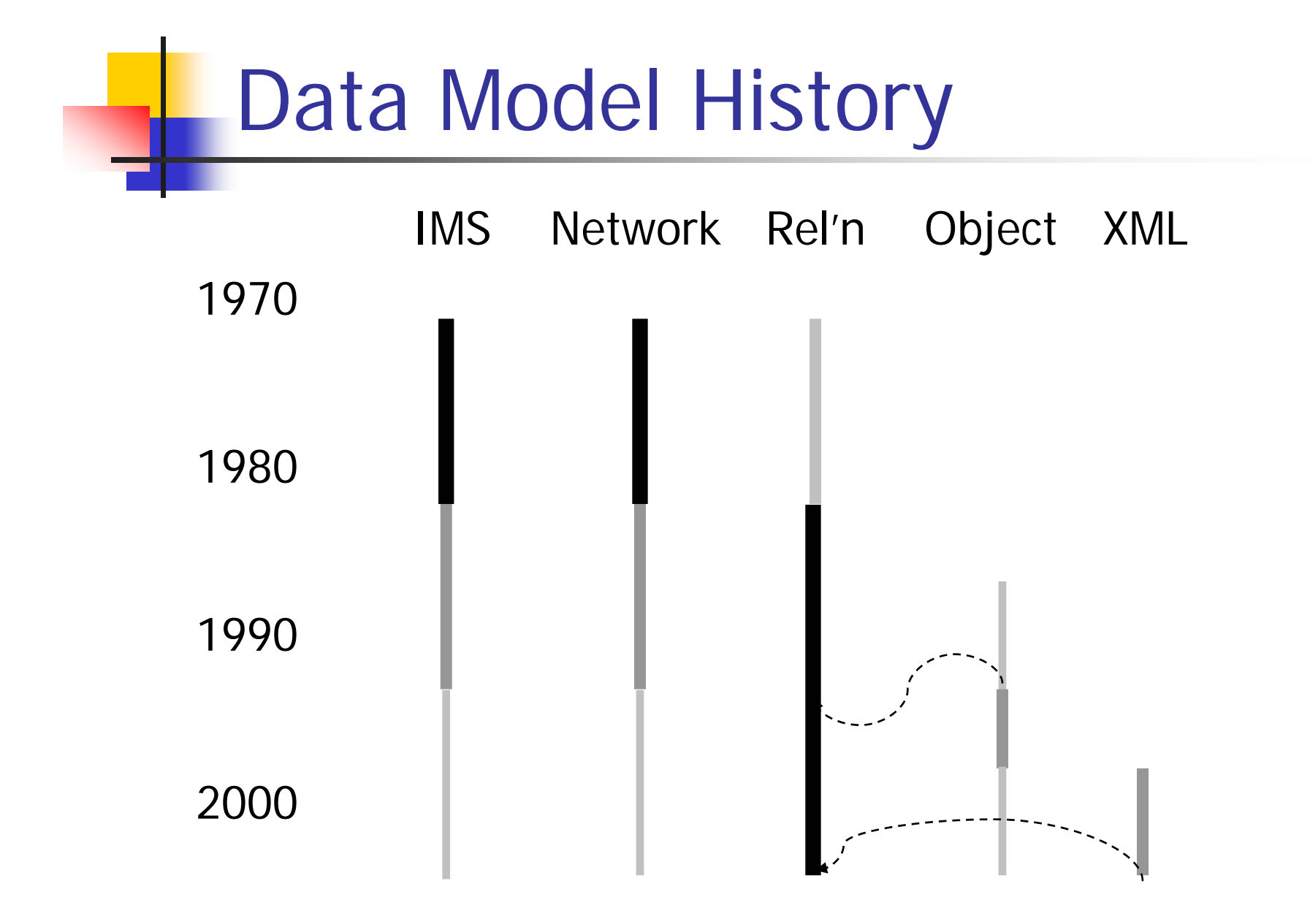

#### Relational Model Weaknesses

#### F Data model:

- **A** single bulk data type (relation).
- No direct support for:
	- **Hierarchies (part-of** or is-a).
	- **Advanced data types** (spatial, multimedia…).
- $\mathcal{L}^{\text{max}}$  Programming:
	- **Impedance** mismatches due to query language emphasis.
	- **Example 10 contact Challenging to make** existing application data persist.

#### Object Databases

- F Motivation: to overcome weaknesses of relational approach:
	- **Richer data models.**
	- **Closer integration** with programming languages.
- $\overline{\phantom{a}}$  Kinds of object database:
	- ▉ Object relational (Oracle, DB2, PostgreSQL).
	- П Semantic data model (Jasmine).
	- П Programming language centred (Objectivity, FastObjects, Versant, ObjectStore).

#### Object Database Standards

- $\blacksquare$  SQL-99
	- **Nainstream SQL standard.**
	- Oracle, DB2, Informix.
- **Object data management group (ODMG)** 
	- **Dutgoing mainstream object database standard.**
	- Objectivity, FastObjects, Versant.
- **Java data objects (JDO)** 
	- **Java-specific object-based database access.**
	- Poet, Versant, ObjectStore, SolarMetric, ..

#### Application Emphasis

 $\sim$  SQL-99:  $-2, 4$ ■ ODMG  $-3, 4$ **But products support for** queries is limited. JDO:  $-3, 4$  $\blacksquare$  But query language limited compared with SQL. **Query** No**Query** Simple DataComplex Data1234[Stonebraker 99]

#### Object Relational Databases

- F These add to the relational model:
	- **Object types**
	- **Nested tables.**
	- **References**
	- П Inheritance.
	- **.** Methods.
	- **Abstract data types.**
- The SQL-99 standard covers all of the above; in what follows, examples are from Oracle 9*i*.

#### Relational Model and Types

- $\overline{\phantom{a}}$  Data type completeness: each type constructor can be applied uniformly to types in the type system.
- In the basic relational model:
	- П There is only one type constructor (i.e. relation).
	- $\blacksquare$  That type constructor cannot be applied to itself.
- $\overline{\phantom{a}}$  Incorporating data type completeness to the relational model gives nested relations.
- **ID** addition, the type relation is essentially
	- $\blacksquare$  Bag  $<$  Tuple  $>$
- **Separating out these** type constructors provides further flexibility, such as tuplevalued attributes.

#### **Cobject Types in Oracle**

- **An object type is a user-defined data type,** somewhat analogous to a class in objectoriented programming.
- Types can be arranged in hierarchies, and instances of types can be referenced.

```
create type visit_type as object (
 name varchar(20), /* the station */thetime number);
```
#### Nested Relations

#### $\mathbb{R}^3$ **Nested relations involve the storage of** one relation as an attribute of another.

```
create type visit_tab_type as table of visit_type;
create table train (
   t# varchar(10) not null,
   type char(1) not null,
   visits visit_tab_type,
primary key (t#))
nested table visits store as visits tab;
```
#### Populating Nested Tables

 $\mathbb{R}^n$ ■ The name of the type can be used as a constructor for values of the type.

```
update train 
set visits = visit_tab_type(
    visit_type('Edinburgh',950),
    visit_type('Aberdeen',720)) 
where t# = '22403101'
```
#### Querying Nested Tables

- $\mathbb{R}^n$ **Query operations such as unnesting** allow access to the contents of a nested table.
- $\mathbb{R}^3$ **The following query retrieves details of** the trains that visit Inverness.

```
select *from train t, table(t.visits) v
where v.name = 'Inverness'
```
#### Abstract Data Types

- **Abstract data types allow new primitive types** to be added to a DBMS (a.k.a. data blades, cartridges).
- These primitive types can be defined by (skilled) users or vendors.
- **Oracle-supplied cartridges include**:
	- **E** Time.
	- $\blacksquare$  Text.
	- **Image**.
	- **Spatial**
	- Video.

#### Summary on Object Relational

- **Object relational features** 
	- **Are supported by all the major vendors.**
	- **Are not consistently in line with SQL-99.**
	- **Are used only periodically.**
- Abstract Data Types/Data blades make a more fundamental differences to the capabilities of a relational DBMS than object model extensions, and are quite widely used.

#### ODMG Object Model

 $\mathcal{L}_{\mathcal{A}}$  The ODMG Object Model was the first standard for non-evolutionary object databases.

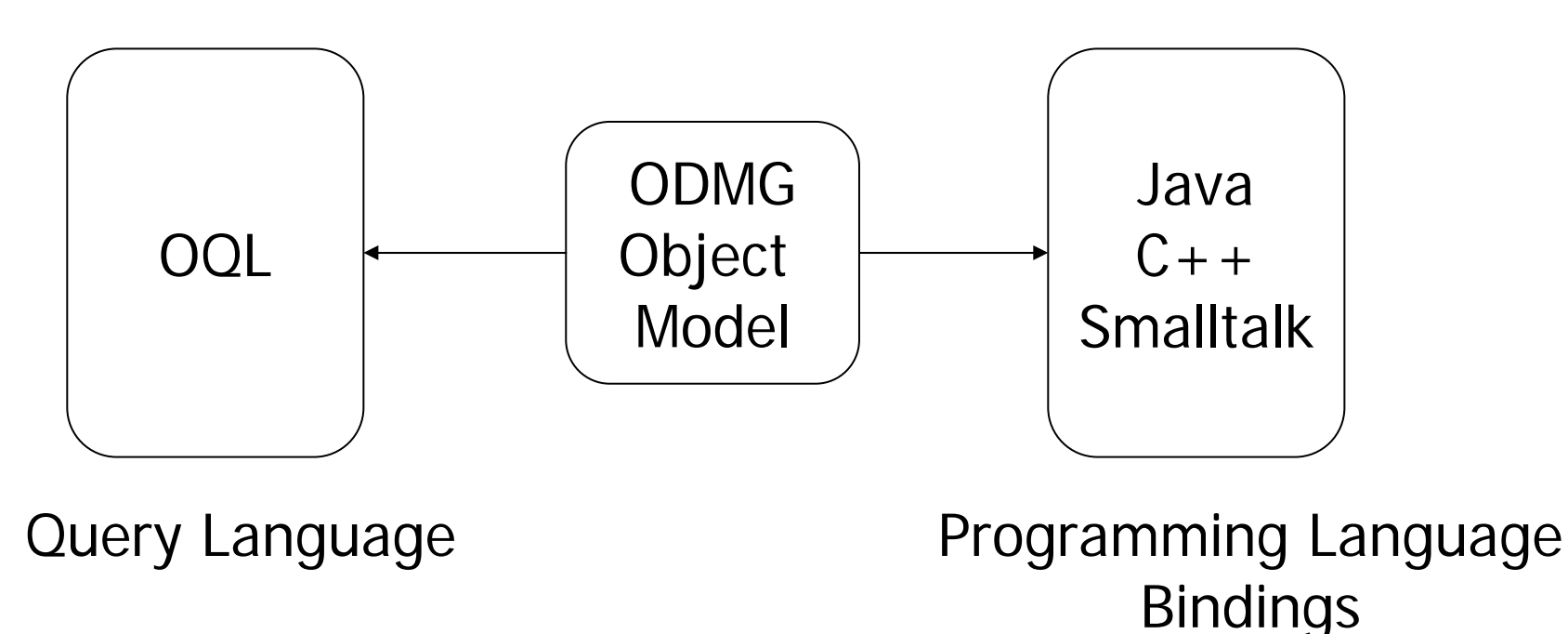

#### ODMG Object Model

 $\mathbb{R}^2$  The object model provides a programming language-independent notation for object modelling.

```
class main : station{ ...
  relationship Set<district> district_stations
    inverse district::main_station;
  ...}
class district : station. . .
  relationship main main_station
    inverse main::district_stations;
}
```
# OQL

- $\mathbb{R}^n$ ■ OQL provides one way of accessing data in an ODMG database.
- $\mathbb{R}^3$ **The following query, the result of which** is of type *Bag<district>*, retrieves the district stations associated with the main station with name *Manchester*.

```
select d from district dwhere d.main_station.name = "Manchester"
```
#### Language Bindings

**Language bindings map database classes to** programming language classes, and provide associated utility functionalities.

```
import com.poet.odmg.*;
...Database db = new Database();
db.open("TrainsDB", Database.OPEN_READ_WRITE);
Transaction \tan = new Transaction();
txn.begin();
Train theTrain = new Train(...,:);
db.bind(myObject, theTrain.getTno());
txn.commit();
```
#### Summary on ODMG

- The ODMG model and language bindings are supported by several object database vendors.
- There is fairly limited support in products for OQL – object databases tend to be programming-language focused.
- **Although ODMG is programming-language** neutral, programming-language specific proposals, such as JDO, seem to be taking over.

#### **L** Object Databases Summary

- **Object data modelling supports application** requirements, especially in scientific and engineering domains.
- The history and evolution of object databases has been complex … and the future is not certain.
- Object data management capabilities are increasingly supported as part of existing environments rather than as distinct systems in their own right.

#### Further Reading

- M. Stonebraker, P. Browne, Object-Relational Databases, 2<sup>nd</sup> Edition, Morgan-Kaufmann, 1999.
- **N.** Gietz, Oracle 9*i* Application Developers Guide – Object Relational Features, 2002 (Chapter 1: Introduction; Chapter 2: Basic Components of Oracle Objects).
- R. Cattell, The Object Data Standard: ODMG 3.0, Morgan-Kaufmann, 2000.

## **Lava Data Objects**

#### Overview of JDC

- **JDO supports** 
	- **The storage of Java objects in a database** 
		- An object store, or
		- A relational store.
	- **Access to the stored Java objects** 
		- Through queries embedded in Java.
		- By iterating through the instances of a class.
		- By navigating between objects in the database.
- Database objects are created and manipulated in the same way as main memory objects.

#### Writing JDO Applications

- $\overline{\phantom{a}}$  From scratch:
	- П Java classes are implemented as normal, adhering to certain restrictions on the types that can be stored in the database.
	- ▉ Java methods can use JDO functionality to access and manipulate database data.
	- **A** description file describes what classes are database classes, etc.
- $\overline{\phantom{a}}$  Based on existing Java classes:
	- П Java classes are checked to see if they adhere to certain restrictions the types that can be stored in the database.
	- П Methods won't initially use JDO functionality, but top-level programs must be adapted to access database data.
	- **A** description file describes what classes are database classes, etc.

#### Registering a Persistent Class

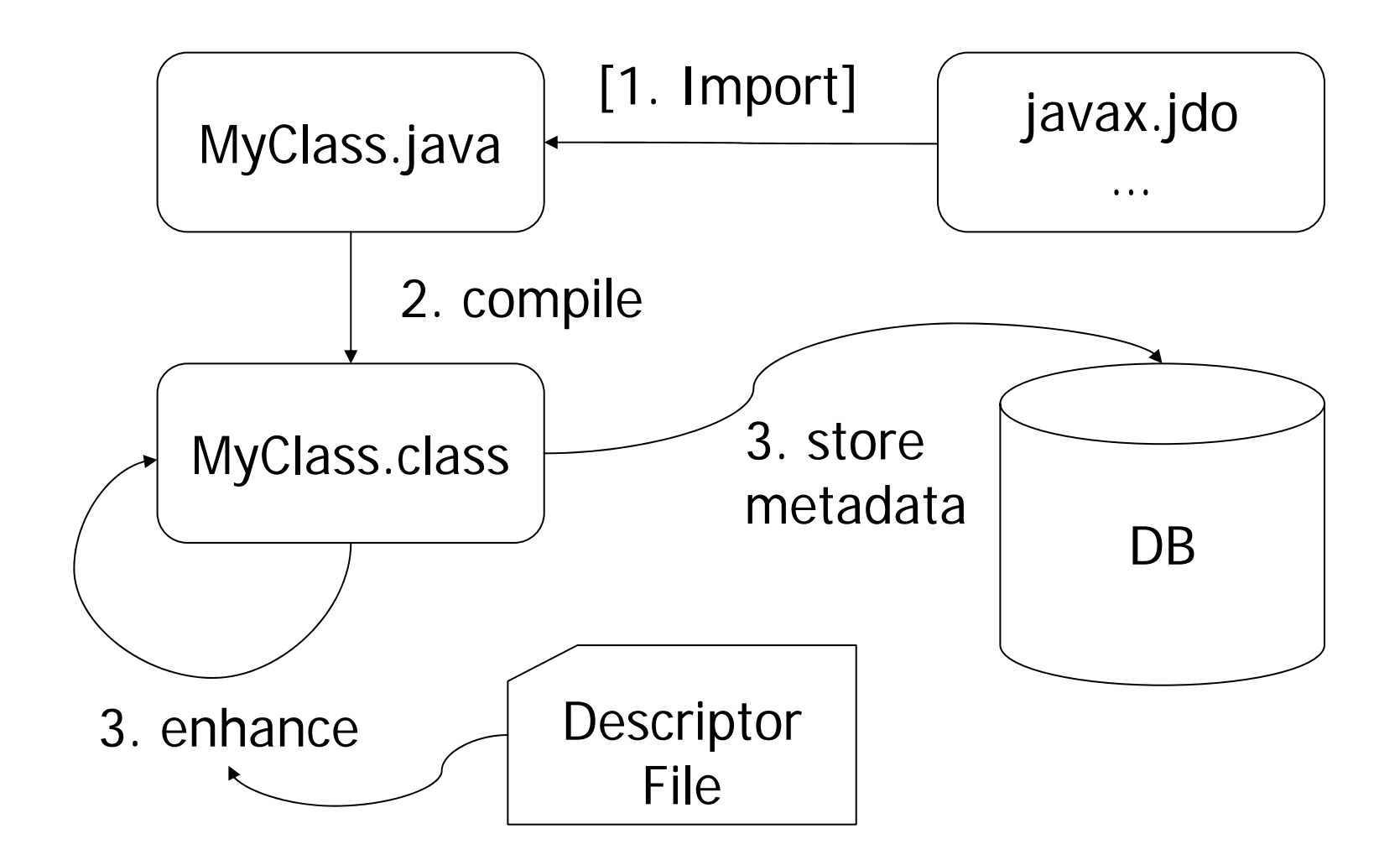

#### Object Database Notions

- F Extent:
	- **The collection of** instances of a class.
- Orthogonal Persistence:
	- The length of time that a data item can exist is independent of its type.
- $\mathcal{L}^{\text{max}}_{\text{max}}$  Persistence by reachability:
	- An object can be made to persist either explicitly, or by being referenced by a persistent object.

#### Persistence by Reachability

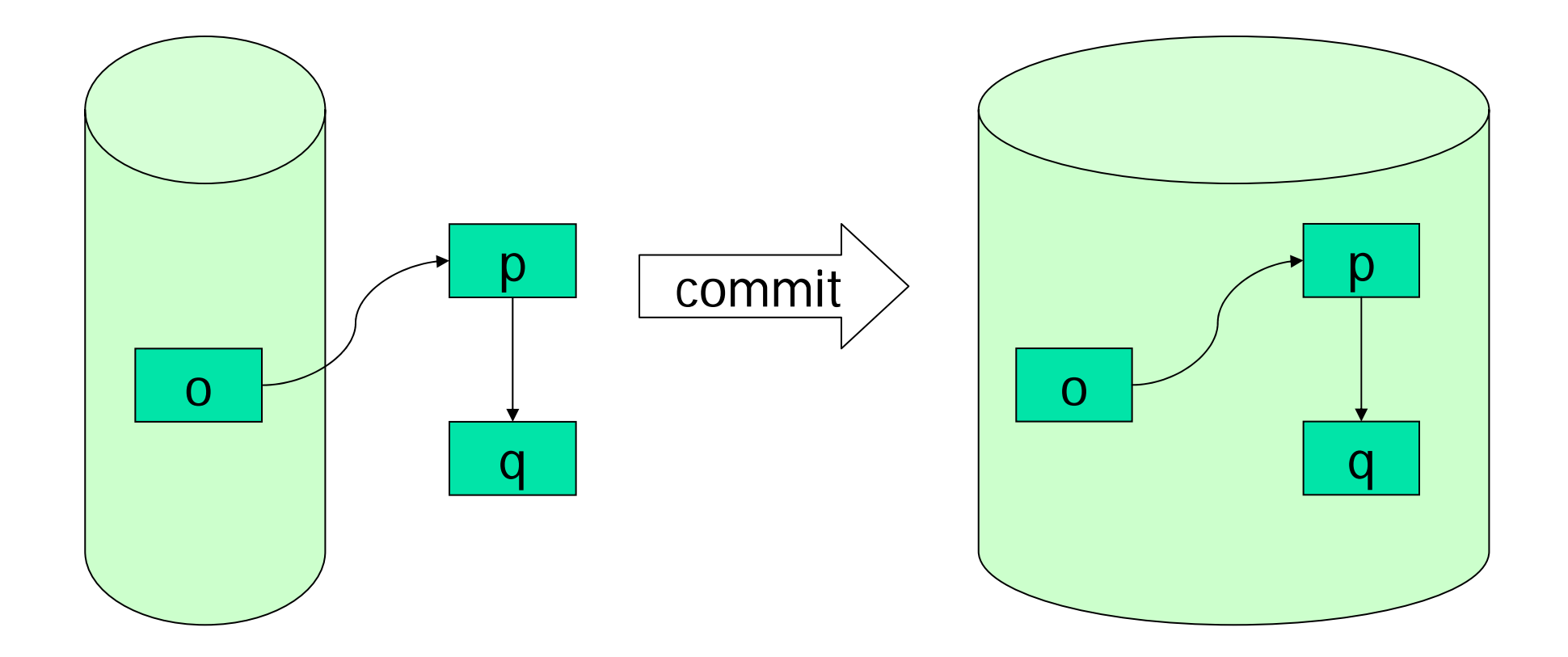

#### JDO Data Model

- JDO data model ≅ the Java type system.
- **Features** 
	- Classes
	- **Inheritance**
	- **Members**
	- **Collections**.
- $\overline{\phantom{a}}$  Restrictions:
	- П Only certain collection types can be stored in the database.
	- ▉ Only serialisable library types can be stored in databases.
- $\overline{\phantom{a}}$  Additions:
	- $\blacksquare$  Keys.
	- П Collection types.
	- П Vendor-specific features (e.g. indexes, clustering).

### JDO Supported Types

- **Primitives** 
	- Boolean, byte, short, char, int, long, float, double.
- **Java.lang** 
	- **Nice** Wrappers for primitives, plus String, Number, Object.
- java.util
	- Locale, Date.
	- **Collections**
- **g** java.math
	- **BigInteger,** BigDecimal.

#### Collections

- **JDO** includes the following Collection classes
	- Set
		- HashSet, Hashtable, TreeSet.
	- **L**ist:
		- ArrayList, LinkedList, Vector.
	- Map
		- $\blacksquare$  HashMap, TreeMap.
- **Arrays:** 
	- **JDO supports one dimensional arrays**

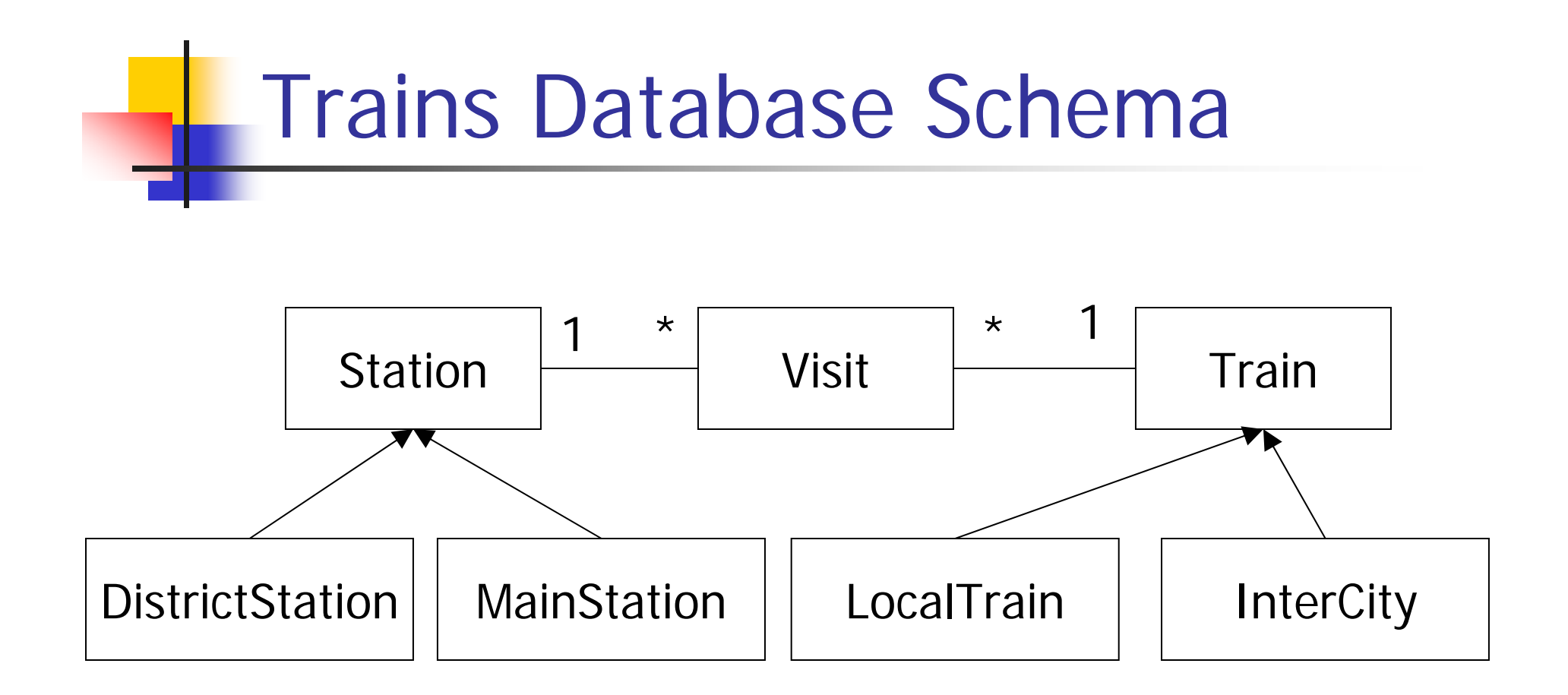

See handout/tutorial for the JDO schema and example programs.

#### Train Class (nothing to see)

```
class Train {
 protected int tno ;
 protected Station source ;
 protected Station dest ;
 protected Vector route ;
 protected char type ;
  // Mandatory 0-ary Constructor
 public Train ( ) {}
 public Train (int the_no, Station the_source, 
    Station the dest, Vector the route)
  \{ tno = the no ; source = the source ;
   dest = the dest ; route = the route ; type = 't' ;
  }
```
…

}

#### Minimal Descriptor File

```
<?xml version="1.0" encoding="UTF-8"?>
<!DOCTYPE jdo SYSTEM "jdo.dtd">
<jdo>
  <package name="">
    <class name="DistrictStation"><class name="InterCity">
    <class name="LocalTrain"><class name="MainStation"><class name="Station"><class name="Train"><class name="Visit"></class>
  </package>
\langle / \frac{1}{d}
```
#### Creating a Persistent Object

- 1.Connect to the database.
- 2.Open a transaction.
- 3.Create the Java object.
- 4.Store the Java object.
- 5.Commit the transaction.

#### Step 1: Connect

```
import javax.jdo.* ;
import com.poet.jdo.*;
```
…

```
java.util.Properties pmfProps = new java.util.Properties();
pmfProps.put(
```
"javax.jdo.PersistenceManagerFactoryClass",

"com.poet.jdo.PersistenceManagerFactories" );

pmfProps.put(

```
"javax.jdo.option.ConnectionURL",
```

```
"fastobjects://LOCAL/MyBase" );
```

```
PersistenceManagerFactory pmf =
```

```
JDOHelper.getPersistenceManagerFactory( pmfProps );
```

```
PersistenceManager pm = pmf.getPersistenceManager();
```
#### Steps 2-5: Do the business

```
Transaction txn = pm.currentTransaction();
txn.begin();
…Station source = …;Station dest = ...;
LocalTrain tr = ...;
…tr = new Train(tno, source, dest, new Vector ());
pm.makePersistent (tr)
…txn.commit();
                          This will also ensure that source and dest persist.
```
## Compiling in FastObjects

>javac \*.java

```
Note: Trains.java uses or overrides a deprecated API.
Note: Recompile with -deprecation for details.
```

```
>ptj -enhance -update -schema MySchema
FastObjects SDK Toolkit, Version 9.5.12.98.
Copyright (C) 1996-2004 POET Software Corporation
Info: Read metadata 'C:\JDOTrains\package.jdo'
Info: Enhanced class '.\DistrictStation.class'
Info: Enhanced class '.\Visit.class'
…Access to poet://LOCAL/MySchema failed 
[the schema was not found (-2031)].
Create a new schema (y/n)? y
Info: Created schema: poet://LOCAL/MySchema
…
```
## **Wiewing Objects in FastObjects**

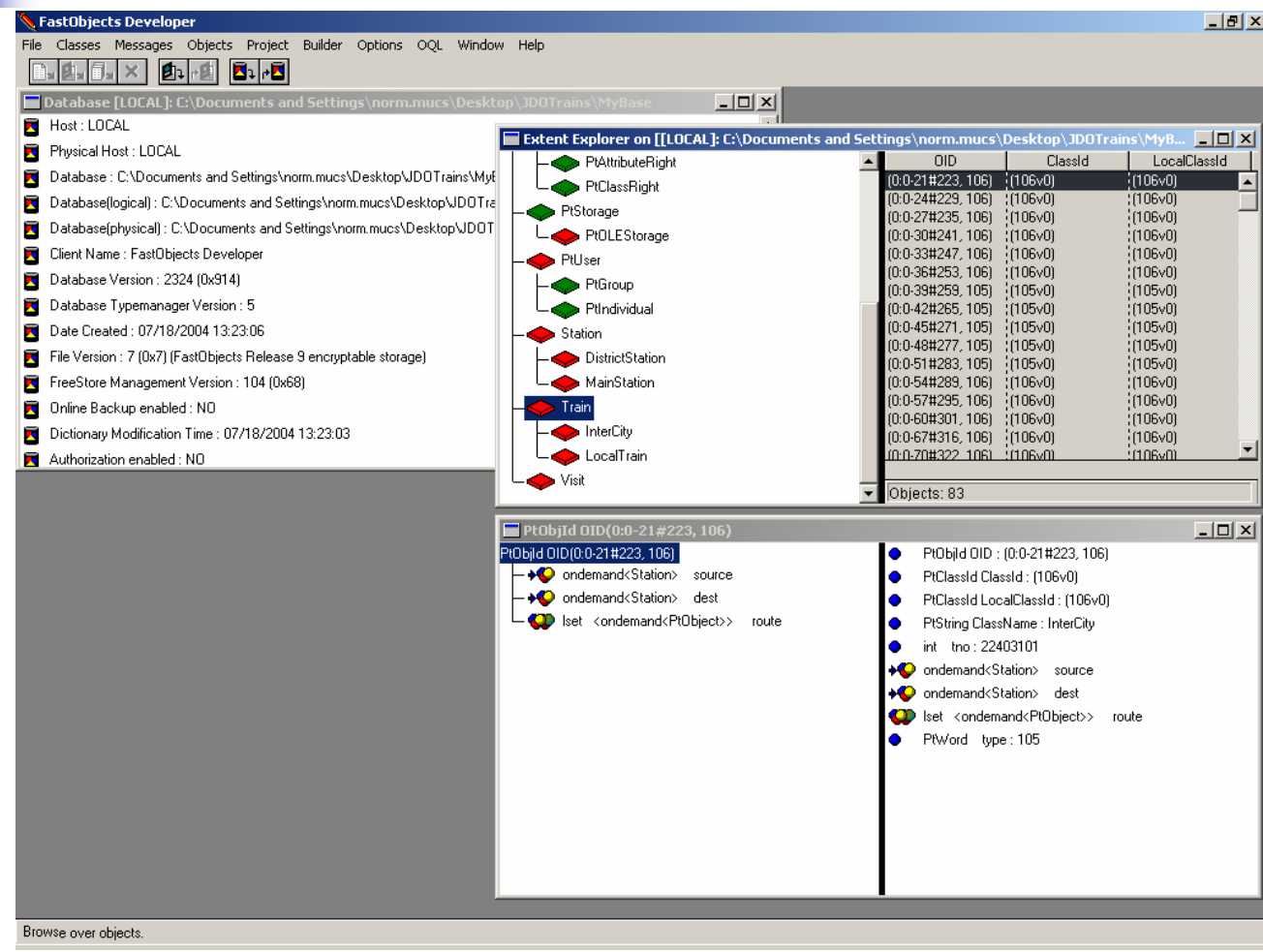

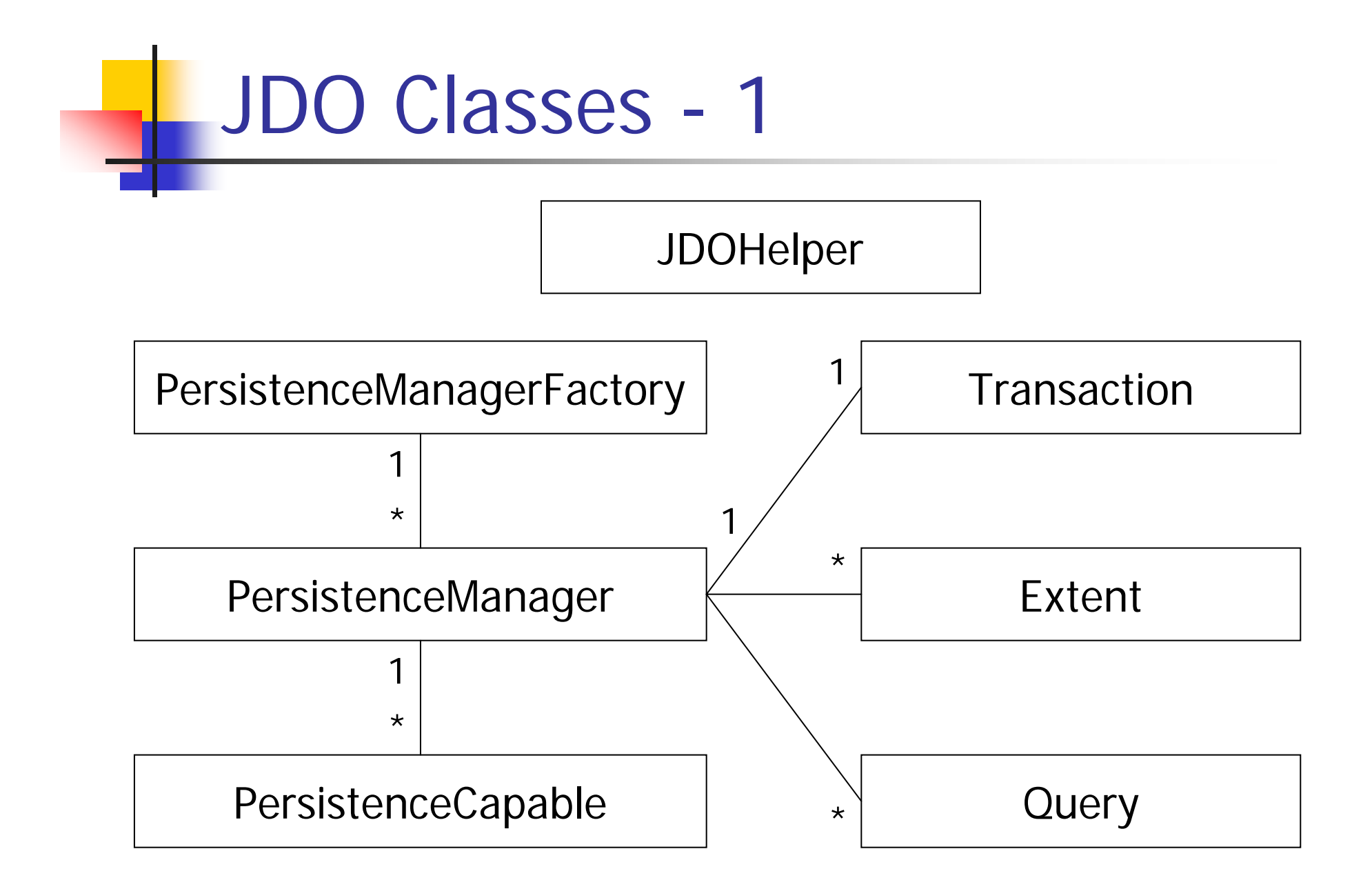

#### JDO Classes - 2

- DOHelper: Static utility operations for creating PersistenceManagerFactory objects and enquiring about instances.
- **PersistenceManagerFactory: A factory for** creating *PersistenceManager* objects.
- **PersistenceManager: Manages access to a** collection of persistent objects (comparable to a *Connection* in JDBC).

#### JDO Classes - 3

- **PersistenceCapable:** Interface implemented by database classes; normally added during enhancement.
- *Transaction*: Supports grouping of operations for *commitl rollback*.
- **Extent:** Enables access to the instances of a class (and its subclasses).
- *Query*: Provides declarative access to persistent objects.

# **Summary**

- **JDO provides (largely) orthogonal persistence** for Java.
- **JDO** involves no extensions to Java syntax or compilers.
- **JDO** can be used with specialist object managers or relational stores.
- **JDO** is now widely supported, both by object database and other vendors.
- **JDO** is a Java Community Process Standard (JSR-12).

## Further Reading

- $\mathbb{R}^3$ ■ D. Jordan, C. Jones, Java Data Objects, O'Reilly, 2003.
- $\mathbb{R}^3$ **JDOCentral: many articles including** tutorials (http://www.jdocentral.com/).
- $\mathbb{R}^3$ ■ A particularly useful tutorial is:
	- http://www.solarmetric.com/Software/Doc umentation/2.3.0/jdo-overview.html

#### Accessing JDO Databases

L.

# **Topics**

- $\mathbb{R}^3$ **Establishing connections.**
- $\mathbb{R}^3$ **Accessing objects via extents.**
- $\mathbb{R}^3$ **• Accessing objects via navigation.**
- $\mathbb{R}^3$ **Updates.**
- $\mathbb{R}^3$ **Descriptor files.**

#### PersistenceManager Class

- $\mathbb{R}^3$ **A** persistence manager can be seen as coordinating access with the database.
- $\mathbb{R}^3$ ■ A *PersistenceManagerFactory* object represents a database to a program.
- $\mathbb{R}^3$ ■ A *PersistenceManager* object represents a connection to a database from a program.

### Database Properties

- $\mathbb{R}^2$  The following are among the properties that can be set for a *PersistenceManagerFactory*:
	- **The name of the underlying persistence manager.**
	- **The name of the database that is to be accessed** using that persistence manager.
	- **The username and password to be used to access** the database.
	- **Narious features of cache and transaction** management.
- **These properties are set using a Properties** object that provides key  $\rightarrow$  value pairs.

## Setting Property Values

```
java.util.Properties pmfProps = new java.util.Properties();
pmfProps.put(
```

```
"javax.jdo.PersistenceManagerFactoryClass",
```

```
"com.poet.jdo.PersistenceManagerFactories" );
```
pmfProps.put(

```
"javax.jdo.option.ConnectionURL",
```

```
"fastobjects://LOCAL/MyBase" );
```
pmfProps.put(

```
"javax.jdo.option.ConnectionUserName",
```

```
"norm" );
```
pmfProps.put(

```
"javax.jdo.option.ConnectionPassword",
```

```
"notMyRealPassword" );
```

```
PersistenceManagerFactory pmf =
```

```
JDOHelper.getPersistenceManagerFactory( pmfProps );
```
#### PersistenceManager Class

- $\mathbb{R}^2$  The PersistenceManager Class has many operations, including:
	- **T**ransaction currentTransaction();
	- void deletePersistent(Object obj);
	- void makePersistent(Object obj);
	- void getExtent(Class c, boolean subclasses);
	- void newQuery();
- **As such, it is central to the explicit interaction** of a client with a database.

#### Transactions

- $\mathbb{R}^n$ ■ All updates to a database must take place as part of a transaction.
- $\mathbb{R}^3$ **The** *Transaction* class supports operations such as:
	- **void begin()**
	- $\textcolor{orange}\blacksquare$  void commit();
	- void rollback();
	- **boolean isActive()**

## Extents

- **An extent is the collection of instances** in a class.
- **Note that:** 
	- **IF In relational databases, a table definition** associates the definition of a type with a stored collection of its instances.
	- **In object-oriented programming, there is** not always a direct way of iterating over the instances of a class.

#### Extents in Action

```
// Print information about all trains
PersistenceManager pm = …
```

```
Transaction txn = pm.currentTransaction();
txn.begin();
```

```
Extent trainExtent = pm.getExternal (Train.class, true );
Iterator iter = trainExtent.iterator();
while ( iter.hasNext() )
{
  Train tr = (Train) iter.next();
  tr.print();
}
txn.commit()
```
## Access by Navigation - 1

- Once a persistent object has been retrieved, related persistent objects can be retrieved by navigating.
- **As would be expected:** 
	- Single-valued relationships are followed using "." notation.
	- **Nultiple-valued relationships are represented and** accessed using collections.
	- **No additional syntax is required in either case.**
- Note that navigating through relationships is comparable to relational joins.

## Access by Navigation - 2

```
class Train {
  …public void print ()
  {
    System.out.print ("Train number : " + tno + "\n\times" +
      "Source : " + source.getName() + "\n" +
      "Destinantion : " + dest.getName() + "\n" +
      "Type : " + this.getType() + "\n" ) ;
    Iterator iter = route.iterator();
    while ( iter.hasNext() )
    {
     Visit the_route = (Visit) iter.next() ;
     the_route.print() ;
    }
  }
}
```
## Updates

- $\mathbb{R}^2$  The modification of members and of collections is the same as in Java.
- **Deletion is more complex:** 
	- **The notion of extent to some extent conflicts with** persistence by reachability, as an explicitly made persistent object will continue to live in an extent even when no other object refers to it.
	- **Thus while objects become persistent by** reachability, there is no persistent garbage collection in JDO.

## Deletion

- **An object can be explicitly deleted from the** data store using the following operations on PersistenceManager:
	- void deletePersistent(Object obj)
	- void deletePersistentAll(Object[] objs)
	- void deletePersistent(Collection objs)
- **There is potential to create persistent** dangling references by deleting an object, but not the references to it (yug).

## Deleting a Station

- **Deletion thus needs to be designed based on** application requirements.
- A possible approach for Station:
	- **Disallow deletion of any station that is the source** or destination of any train.
	- **Allow deletion of a station to which there are** visits, and delete the relevent visits.
- **Niting a program that implements this** behaviour is part of the tutorial.

## Configuration File - 1

- The JDO standard includes an XML DTD for a file that specifies properties of classes that cannot be captured in Java, such as:
	- primary-key: uniqueness constraint.
	- **Exerciced: description of clustering.**
	- **Example 2** element-type: typing for collections.

### Configuration File - 2

- $\mathcal{L}_{\mathcal{A}}$  The configuration file provides scope for vendor extensions.
- FastObjects extensions include
	- **alias: for multiple-language access.**
	- **I** index: for more efficient querying.
	- unicode: to save space (false for ASCII).
	- database: name of database file.
	- **Extent: to save space (false for no extent).**

### Example Configuration File

```
<?xml version="1.0" encoding="UTF-8"?>
<!DOCTYPE jdo SYSTEM "jdo.dtd">
<jdo>
  <extension vendor-name="FastObjects" 
    key="database" value="MyBase"/>
  <extension vendor-name="FastObjects" 
    key="schema" value="MySchema"/>
  <package name="">
    …<class name="Station"><field name="visits"><collection element-type="Visit"/>
           </field>
    </class>
  </package>
\langle / \daggerdo\rangle
```
## Summary:

- **There is not much to say about accessing** databases in JDO … which is the whole point!
- **Access to objects is through extents, which** support the Java iteration, or by navigation using standard Java syntax.
- Deletion of persistent objects is explicit ... and potentially tricky.
- Java class files don't say everything you might want to say about a database schema, hence the need for configuration files.

## Further Reading

- $\mathbb{R}^3$ **Sources mentioned for the previous** lecture apply.
- $\mathbb{R}^3$ ■ There are open-access versions of JDO if you want to try it, such as the Sun reference implementation:
	- http://access1.sun.com/jdo/

## Querying JDO Databases using JDOQL

## Role of Query Language

- $\overline{\phantom{a}}$  Relational databases:
	- **SQL supports:** 
		- **Queries (DML)**.
		- **Updates (DML)**.
		- **Schema Manipulation** (DDL).
	- SQL is central to program-based access from diverse programming languages.
- $\mathbb{R}^2$  Object Databases:
	- **Query languages** have tended to support:
		- **Queries.**
		- …but not updates or data manipulation.
	- **Query languages are** not mandatory for application programming.

## Object Query Languages

- $\overline{\phantom{a}}$  SQL-99:
	- П Extensions to SQL to support definition, creation and manipulation of objects in a relational setting.
	- П Many extensions to original SQL, both structural and behavioural. Where will it all end?
	- $\blacksquare$  Long lead time; somewhat patchy uptake.
- $\overline{\phantom{a}}$  OQL:
	- Part of the Object Data Management Group (ODMG) object database standard.
	- **Clean query expression,** but no schema or data updates.
	- **Use embedded or in** interactive form.
	- **Limited support from** vendors.

# JDOQL

#### $\mathbb{R}^2$ JDOQL:

- **I** Is only for use embedded in Java programs.
- **I** Is thus seen as complementary to extents and navigation.
- **Pros/cons of** embedded queries as against navigation?
- $\mathcal{L}_{\mathrm{eff}}$  Scope:
	- Query only no schema or data modification.
	- **Principal model** involves filtered access to extents, as an alternative to iteration.
	- **Less expressive than** OQL.

#### Example: Look for a Station

```
Extent ext = pm.getExtent(Station.class, true);
```

```
Query qry = pm.newQuery();
qry.declareParameters("String name");
qry.setFilter('this.name == name');qry.setCandidates(ext);
Collection res = (Collection) qry.execute(argv[0]);
Iterator iter = res.iterator();
if (iter.hasNext())
{ // There should be exactly one
  Station foundStn = (Station) iter.next();
  foundStn.print();
} else {
  System.out.println("Station " + argv[0] + " not found");
}
```
#### Features of Example – 1

- **A query is represented as an object:** 
	- П Query qry = pm.newQuery();
- A query returns a subset of a given collection
	- qry.setCandidates(ext);
- A filter describes which of the values in the collection should feature in the result:

```
The Second
    qry.setFilter("this.name == name");
```
### Features of Example - 2

- **Queries can be passed parameters, which** have to be declared:
	- **q**ry.declareParameters("String name");
- **Parameters can be set when a query is** executed:
	- Collection res = (Collection) qry.execute(argv[0]);
- **Query results are collections, and thus can be** iterated over:
	- Iterator iter = res.iterator();

## Class Query

- **Queries can be constructed using the** following operations on PersistenceManager.
	- **•** Query newQuery();
	- П Ouery newQuery(Extent candidates);
	- Query newQuery(Extent candidates, String filter);
	- Query newQuery(Class candidateClass, Collection candidates);
	- Query newQuery(Class candidateClass, Collection candidates, String filter);
- **The Collection or Extent should contain** persistent instances from the same PersistenceManager as the Query.

### Formal Query Parameters

- $\mathbb{R}^n$ **Parameters are declared using the** following operation on *Query*:
	- void declareParameters(String parameters);
- $\mathbb{R}^3$ **Parameters are comma separated, and** can have any type that can be stored in a JDO database. Example:
	- qry.declareParameters("String dest, Train trn");

#### Actual Parameters

- **Parameters values can be passed using the** following operations on *Query*:
	- **•** execute
		- Object execute();
		- Object execute(Object par1);
		- Object execute(Object par1, Object par2);
		- Object execute(Object par1, Object par2, Object par3);
	- **EXECUTEWithMap, which contains parameter** name  $\rightarrow$  value pairs.
		- Object executeWithMap(HashMap map);
- Primitives are wrapped (e.g. *int → Integer*)
#### Types in Queries

- $\mathbb{R}^3$ **The type namespace for queries** automatically includes:
	- **The candidate class, and other classes in** the same package.
	- Classes in java.lang.\*.
- $\mathbb{R}^3$ **Other classes can be imported as in:** 
	- qry.declareImports("import java.util.Date");

# Filters

- A filter is a boolean expression evaluated for each value in the given Extent or Collection.
- **Filters use syntax for boolean expressions** that is familiar from Java.
- **A** filter can access the fields of a class even if they are private, but cannot invoke methods.
- **A** filter is defined for a query either using newQuery() or:
	- void setFilter(String filter);

## **Operators**

- **Equality** 
	- П ==
	- !⊦
- **Comparison**:
	- $\blacksquare$  <
	- $\blacksquare$   $\lt$   $=$
	- >
	- $\blacksquare$  >=
- $\sim 1$  Boolean:
	- &
	- &&
	- П | ||
	- $\blacksquare$ !
- $\mathcal{L}^{\text{max}}$  In JDOQL, as there are no side-effects:
	- & <sup>≡</sup> && (conditional and)
	- $\blacksquare$   $\blacksquare$   $\blacksquare$   $\blacksquare$   $\blacksquare$   $\blacksquare$   $\blacksquare$   $\blacksquare$   $\blacksquare$   $\blacksquare$

#### Examples - 1

■ Find all trains that start at argv[0] and end at argv[1]:

```
Query q = pm.newQuery(Train.class);
q.declareParameters("String src, String dst");
q.setFilter("source.name == src && dest.name == dst");
Collection result = (Collection) 
    q.execute(argv[0], argv[1]);
```
#### Examples - 2

#### **Find all the trains that visit argv[0]:**

```
System.out.println("Visit " + argv[0]);
Query q = pm.newQuery(Train.class);
q.declareParameters("String p");
```

```
q.declareVariables("Visit v");
```

```
q.setFilter("(route.contains(v) && v.place.name == p)");
result = (Collection) q.execute(argv[0]);
```
# Navigation in JDOQL

- **Navigating through collections** 
	- boolean contains(Object o) is used with an *and* expression to yield true if at least one collection element matches the condition.
	- **The parameter to contains () is a variable that** has to have been declared using declareVariables() on *Query*.
- Path expressions navigate through singlevalued relationships, as in Java.

## Not in JDOQL

- $\mathbb{R}^3$ DOQL in JDO 1.0 does not support
	- Joins.
	- **Aggregation**
	- **Nested queries.**
	- **Updates.**
	- **Interactive queries.**
	- **Multiple programming-language** embedding.

# Summary: JDO

- **JDO** provides a standard for direct storage for Java objects, using object or relational stores.
- **Java persistence is popular; there are other** approaches (e.g. http://www.hibernate.org/).
- **JDO** is pragmatic, with straightforward support for (almost) orthogonal persistence, in quite a compact specification.
- We have had good experiences of JDO in complex applications (http://img.cs.man.ac.uk/gims).

### Summary: Object Databases

- **The relational model with JDBC does not** provide close integration of the data model with the Java type system.
- **Many applications can be modelled more** naturally using objects than relational databases.
- **Object databases have replaced relational** solutions only rarely: they are used in niche markets, for data-intensive application development.

#### Further Reading

- $\mathbb{R}^3$ ■ D. Jordan, C. Jones, Java Data Objects, O'Reilly, 2003.
- $\mathbb{R}^3$ D. Jordan, JDOQL: The JDO Query Language:
	- http://www.objectidentity.com/images/jdoql.pdf